# **mgr - Feature #38211**

# **mgr/dashboard: Add custom dialogue for configuring PG scrub parameters**

02/06/2019 12:47 PM - Lenz Grimmer

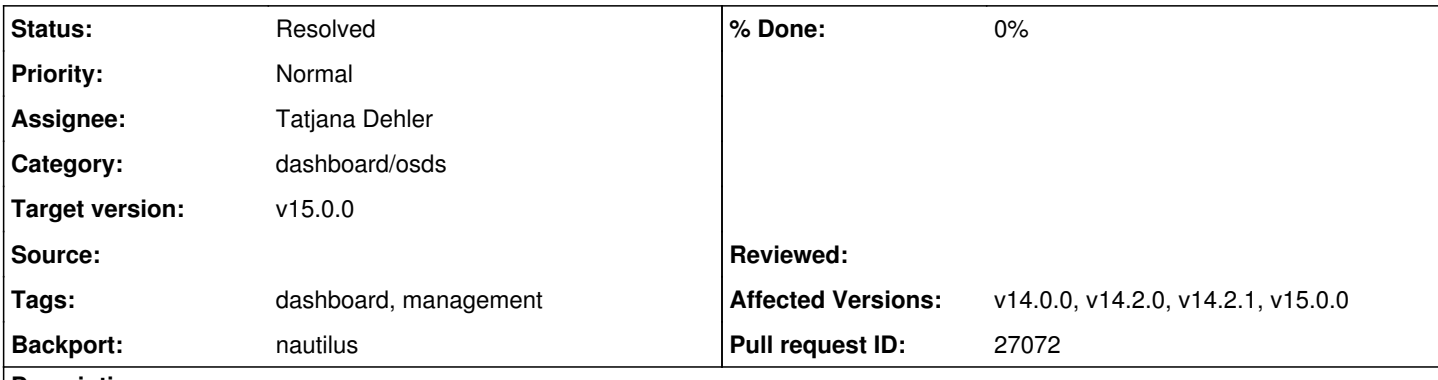

## **Description**

Ceph provides multiple configuration options to tweak the behavior of scrub operations, e.g.

- osd max scrubs the maximum number of simultaneous scrub operations on a given OSD
- osd\_scrub\_during\_recovery Allow scrubbing when PGs on the OSD are undergoing recovery
- osd scrub begin hour, osd scrub end hour the hours of day (0 to 24) that define a time window when the scrubbing can happen
- osd\_scrub\_begin\_week\_day, osd\_scrub\_end\_week\_day the days of week (0 to 6) that define a time window when the scrubbing can happen
- osd\_scrub\_min\_interval, osd\_scrub\_max\_interval Scrub each PG no more/no less often than this interval
- osd deep scrub interval Deep scrub each PG (i.e., verify data checksums) at least this often
- osd\_scrub\_auto\_repair\_num\_errors Maximum number of detected errors to automatically repair

While it's possible to modify these via the config editor, it may be worthwhile providing a custom "Scrub configuration" dialogue, similar to the recovery profiles or the global OSD settings. Are there any other settings that should be added here?

### **Related issues:**

Copied to mgr - Backport #40059: nautilus: mgr/dashboard: Add custom dialogue... **Resolved**

### **History**

### **#1 - 02/18/2019 03:38 PM - Tatjana Dehler**

Lenz Grimmer wrote:

Are there any other settings that should be added here?

By 'settings' you mean any other config options, don't you?

I had a look at the config options page and found 32 OSD options where 'scrub' is mentioned:

- **osd\_debug\_deep\_scrub\_sleep** -> Inject an expensive sleep during deep scrub IO to make it easier to induce preemption
- **osd\_deep\_scrub\_interval** -> Deep scrub each PG (i.e., verify data checksums) at least this often
- osd deep scrub\_keys -> Number of keys to read from an object at a time during deep scrub
- **osd\_deep\_scrub\_large\_omap\_object\_key\_threshold** -> Warn when we encounter an object with more omap keys than this
- osd\_deep\_scrub\_large\_omap\_object\_value\_sum\_threshold -> Warn when we encounter an object with more omap key bytes than this
- **osd\_deep\_scrub\_randomize\_ratio** -> Scrubs will randomly become deep scrubs at this rate (0.15 -> 15% of scrubs are deep)
- osd deep scrub stride -> Number of bytes to read from an object at a time during deep scrub
- osd deep scrub update digest min age -> Update overall object digest only if object was last modified longer ago than this
- osd max scrubs -> Maximum concurrent scrubs on a single OSD
- **osd\_op\_queue\_mclock\_scrub\_lim** -> mclock weight of limit requests
- osd op queue mclock scrub res -> mclock reservation of scrub requests
- osd op queue mclock scrub wgt -> mclock weight of scrub requests
- **osd\_requested\_scrub\_priority**
- **osd\_scrub\_auto\_repair** -> Automatically repair damaged objects detected during scrub
- osd scrub auto repair num errors -> Maximum number of detected errors to automatically repair
- osd scrub backoff ratio -> Backoff ratio for scheduling scrubs
- osd scrub begin hour -> Restrict scrubbing to this hour of the day or later
- **osd\_scrub\_begin\_week\_day** -> Restrict scrubbing to this day of the week or later
- **osd\_scrub\_chunk\_max** -> Maximum number of objects to scrub in a single chunk
- **osd\_scrub\_chunk\_min** -> Minimum number of objects to scrub in a single chunk
- **osd\_scrub\_cost** -> Cost for scrub operations in work queue
- osd scrub during recovery -> Allow scrubbing when PGs on the OSD are undergoing recovery
- **osd\_scrub\_end\_hour** -> Restrict scrubbing to hours of the day earlier than this
- **osd\_scrub\_end\_week\_day** -> Restrict scrubbing to days of the week earlier than this
- **osd\_scrub\_interval\_randomize\_ratio** -> Ratio of scrub interval to randomly vary
- **osd\_scrub\_invalid\_stats**
- osd scrub load threshold -> Allow scrubbing when system load divided by number of CPUs is below this value
- **osd\_scrub\_max\_interval** -> Scrub each PG no less often than this interval
- **osd\_scrub\_max\_preemptions** -> Set the maximum number of times we will preempt a deep scrub due to a client operation before blockinient IO to complete the scrub
- osd scrub min interval -> Scrub each PG no more often than this interval
- **osd\_scrub\_priority** -> Priority for scrub operations in work queue
- **osd\_scrub\_sleep** -> Duration to inject a delay during scrubbing

### **#2 - 02/19/2019 08:12 AM - Tatjana Dehler**

*- Assignee set to Tatjana Dehler*

#### **#3 - 02/19/2019 11:50 AM - Lenz Grimmer**

*- Status changed from New to In Progress*

### **#4 - 03/31/2019 11:31 PM - Lenz Grimmer**

*- Target version set to v15.0.0*

*- Backport set to nautilus*

#### **#5 - 04/04/2019 06:47 AM - Tatjana Dehler**

*- Pull request ID set to 27072*

#### **#6 - 05/13/2019 01:47 PM - Patrick Seidensal**

*- Status changed from In Progress to Fix Under Review*

### **#7 - 05/29/2019 08:25 AM - Lenz Grimmer**

- *Status changed from Fix Under Review to Pending Backport*
- *Affected Versions v14.0.0, v14.2.0, v14.2.1, v15.0.0 added*

### **#8 - 05/29/2019 11:40 AM - Nathan Cutler**

*- Copied to Backport #40059: nautilus: mgr/dashboard: Add custom dialogue for configuring PG scrub parameters added*

### **#9 - 06/21/2019 08:06 AM - Lenz Grimmer**

*- Status changed from Pending Backport to Resolved*